## Lecture 4: MIPS Instruction Set

- Today's topics:
  - MIPS instructions
  - Code examples

HW 1 due today/tomorrow!

# **Common Principles**

- Amdahl's Law
- Energy: performance improvements typically also result in energy improvements – less leakage
- 90-10 rule: 10% of the program accounts for 90% of execution time
- Principle of locality: the same data/code will be used again (temporal locality), nearby data/code will be touched next (spatial locality)

- Knowledge of hardware improves software quality: compilers, OS, threaded programs, memory management
- Important trends: growing transistors, move to multi-core and accelerators, slowing rate of performance improvement, power/thermal constraints, long memory/disk latencies
- Reasoning about performance: clock speeds, CPI, benchmark suites, performance and power equations
- Next: assembly instructions

# **Instruction Set**

- Understanding the language of the hardware is key to understanding the hardware/software interface
- A program (in say, C) is compiled into an executable that is composed of machine instructions – this executable must also run on future machines – for example, each Intel processor reads in the same x86 instructions, but each processor handles instructions differently
- Java programs are converted into portable bytecode that is converted into machine instructions during execution (just-in-time compilation)
- What are important design principles when defining the instruction set architecture (ISA)?

C code: 
$$a = b + c$$
;

#### Assembly code: (human-friendly machine instructions) add a, b, c # a is the sum of b and c

#### 

Translate the following C code into assembly code: a = b + c + d + e;

- Important design principles when defining the instruction set architecture (ISA):
  - keep the hardware simple the chip must only implement basic primitives and run fast
  - keep the instructions regular simplifies the decoding/scheduling of instructions

We will later discuss RISC vs CISC

### Example

C code a = b + c + d + e; translates into the following assembly code:

| add | a, b, c |    | add | a, b, c |
|-----|---------|----|-----|---------|
| add | a, a, d | or | add | f, d, e |
| add | a, a, e |    | add | a, a, f |

- Instructions are simple: fixed number of operands (unlike C)
- A single line of C code is converted into multiple lines of assembly code
- Some sequences are better than others... the second sequence needs one more (temporary) variable f

C code f = (g + h) - (i + j);

translates into the following assembly code:

| add t0, g, h  |    | add | f, g, h |
|---------------|----|-----|---------|
| add t1, i,j   | or | sub | f, f, i |
| sub f, t0, t1 |    | sub | f, f, j |

 Each version may produce a different result because floating-point operations are not necessarily associative and commutative... more on this later

## Operands

- In C, each "variable" is a location in memory
- In hardware, each memory access is expensive if variable *a* is accessed repeatedly, it helps to bring the variable into an on-chip scratchpad and operate on the scratchpad (registers)
- To simplify the instructions, we require that each instruction (add, sub) only operate on registers
- Note: the number of operands (variables) in a C program is very large; the number of operands in assembly is fixed... there can be only so many scratchpad registers

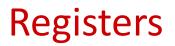

- The MIPS ISA has 32 registers (x86 has 8 registers) Why not more? Why not less?
- Each register is 32 bits wide (modern 64-bit architectures have 64-bit wide registers)
- A 32-bit entity (4 bytes) is referred to as a word
- To make the code more readable, registers are partitioned as \$s0-\$s7 (C/Java variables), \$t0-\$t9 (temporary variables)...

add \$s0, \$s1, \$s2

# **Binary Stuff**

- 8 bits = 1 Byte, also written as 8b = 1B
- 1 word = 32 bits = 4B
- 1KB = 1024 B = 2<sup>10</sup> B
- 1MB = 1024 x 1024 B = 2<sup>20</sup> B
- 1GB = 1024 x 1024 x 1024 B = 2<sup>30</sup> B
- A 32-bit memory address refers to a number between
   0 and 2<sup>32</sup> 1, i.e., it identifies a byte in a 4GB memory

 Values must be fetched from memory before (add and sub) instructions can operate on them

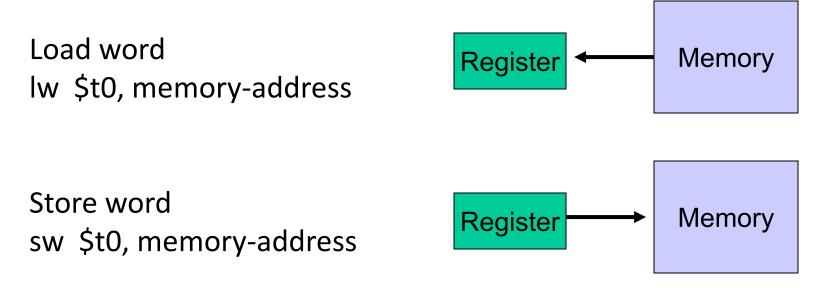

How is memory-address determined?

• The compiler organizes data in memory... it knows the location of every variable (saved in a table)... it can fill in the appropriate mem-address for load-store instructions

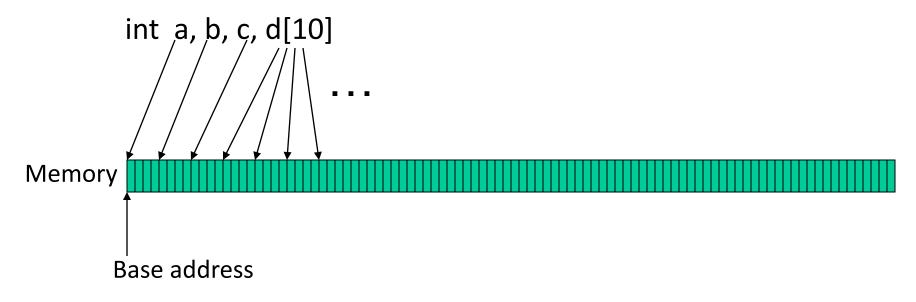

\$gp points to area in memory that saves global variables

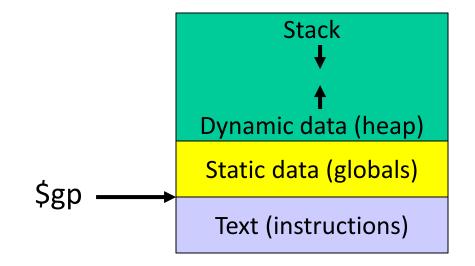

## **Memory Instruction Format**

• The format of a load instruction:

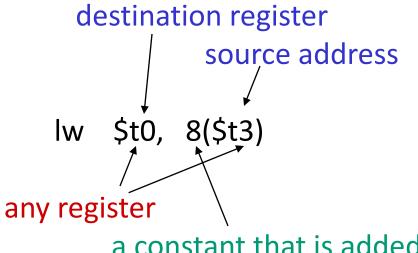

a constant that is added to the register in parentheses

## **Memory Instruction Format**

• The format of a store instruction:

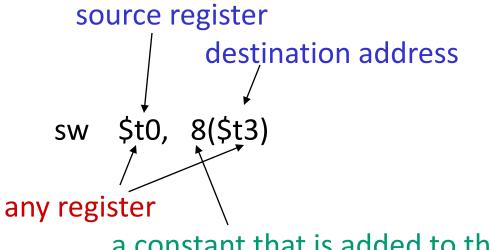

a constant that is added to the register in parentheses

int a, b, c, d[10];

addi \$gp, \$zero, 1000 # assume that data is stored at # base address 1000; placed in \$gp; # \$zero is a register that always # equals zero
lw \$s1, 0(\$gp) # brings value of a into register \$s1
lw \$s2, 4(\$gp) # brings value of b into register \$s2
lw \$s3, 8(\$gp) # brings value of c into register \$s3
lw \$s4, 12(\$gp) # brings value of d[0] into register \$s4

lw \$s5, 16(\$gp)

# brings value of d[1] into register \$s5

### Example

Convert to assembly:

C code: d[3] = d[2] + a;

#### Example

Convert to assembly:

C code: d[3] = d[2] + a;

Assembly (same assumptions as previous example):

lw \$\$0,0(\$gp) # a is brought into \$\$0
lw \$\$1,20(\$gp) # d[2] is brought into \$\$1
add \$\$2,\$\$0,\$\$1 # the sum is in \$\$2
sw \$\$2,24(\$gp) # \$\$2 is stored into d[3]

Assembly version of the code continues to expand!